# MEDIENKONZEPT

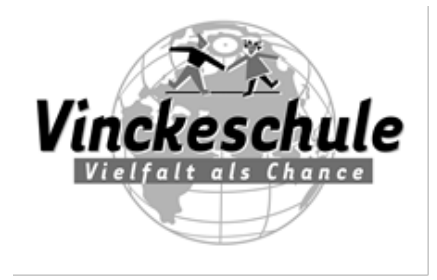

Stand: 03.06.2020

## **Inhalt**

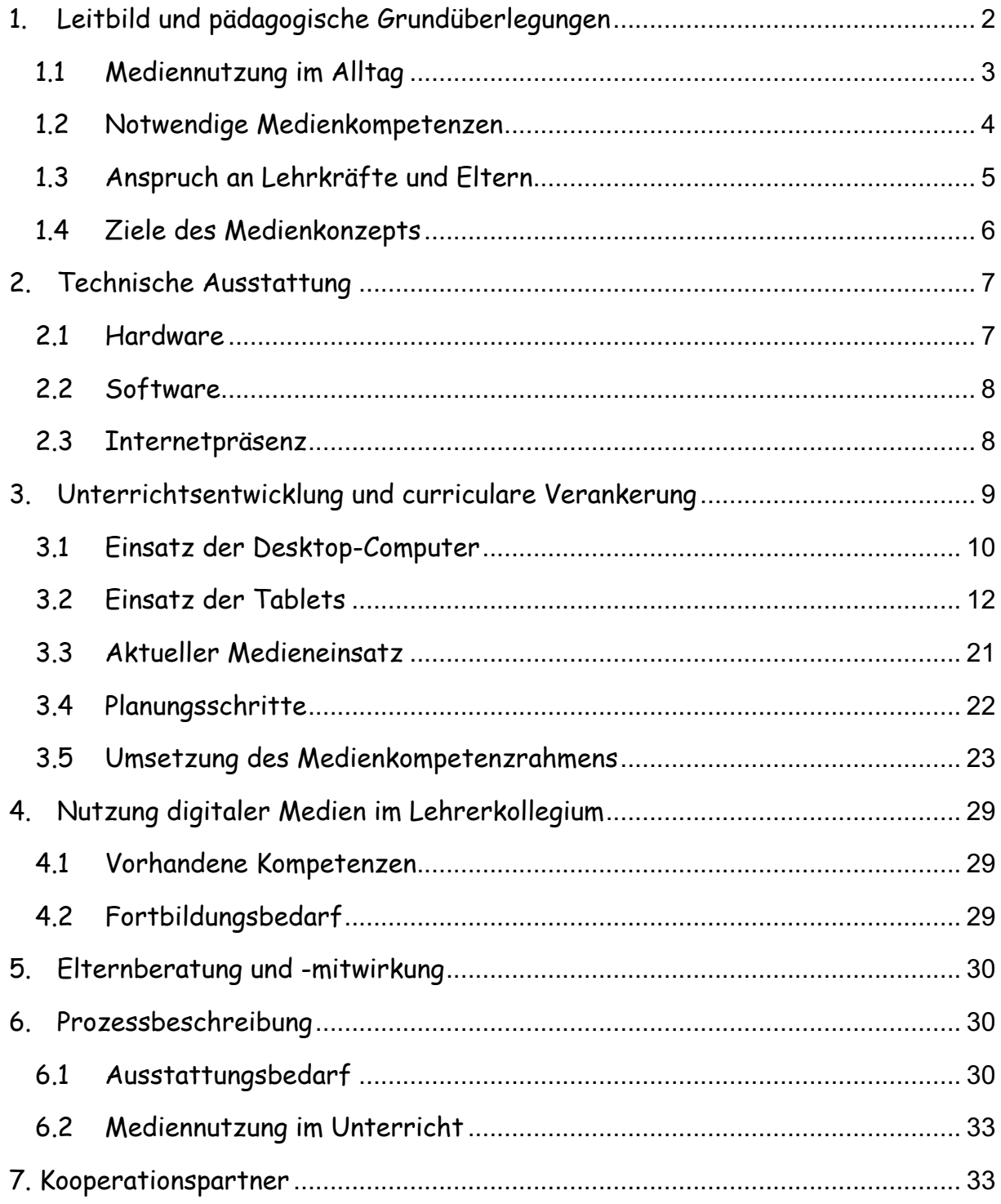

## 1. Leitbild und pädagogische Grundüberlegungen

"Da die Digitalisierung auch außerhalb der Schule alle Lebensbereiche und – in unterschiedlicher Intensität – alle Altersstufen umfasst, sollte das Lernen mit und über digitale Medien und Werkzeuge bereits in den Schulen der Primarstufe beginnen. Durch eine pädagogische Begleitung der Kinder und Jugendlichen können sich frühzeitig Kompetenzen entwickeln, die eine kritische Reflektion in Bezug auf den Umgang mit Medien und über die digitale Welt ermöglichen." KMK Strategiepapier, S.  $11<sup>1</sup>$ 

Die Vinckeschule nimmt sich dieser Aufgabe an und stellt im Rahmen des vorliegenden Medienkonzeptes dar, wie die Medienkompetenzen der Schülerinnen und Schüler entwickelt werden sollen. Nach den Grundüberlegungen zur Mediennutzung, den für einen reflektierten und selbstregulierten Umgang mit Medien nötigen Kompetenzen und den sich daraus ergebenden Anforderungen an Lehrkräfte und Eltern, wird die Verankerung der Medienkompetenzentwicklung im Unterricht dargelegt.

In unserem pädagogischen Leitbild benennen wir, die Schülerinnen und Schüler unterstützen und in ihrer Persönlichkeitsentwicklung stärken zu wollen. So sollen sie zu mündigen, handlungsfähigen und eigenverantwortlichen Gesellschaftsmitgliedern heranwachsen. Insbesondere in der heutigen digitalisierten Lebenswelt ist die Nutzung elektronischer Medien ein Schlüssel zur kompetenten Teilhabe am gesellschaftlichen Leben sowie Grundvoraussetzung für ein erfolgreiches lebenslanges Lernen. Die im weiteren Verlauf dieses Konzeptes genannten Maßnahmen und curricularen Verankerungen sollen die Schülerinnen und Schüler bei dieser Entwicklung unterstützen. Ferner finden sich in diesem Medienkonzept auch Maßnahmen zur Förderung der im pädagogischen Leitbild genannten Aspekte der Wertschätzung, der Toleranz und des Respekts. Dies ist uns besonders wichtig, da sich die digitale und analoge Lebenswirklichkeit unserer Schülerinnen und Schüler zunehmend überschneidet und wechselseitige Konsequenzen bedingt.

<sup>&</sup>lt;sup>1</sup> "Bildung in der digitalen Welt - KMK." 8 Dez. 2016,

https://www.kmk.org/fileadmin/Dateien/pdf/PresseUndAktuelles/2016/Bildung\_digitale\_Welt\_Webversi on.pdf. Aufgerufen am 19. März 2018.

## 1.1 Mediennutzung im Alltag

#### Exkurs: Was sind Medien?

Zu den Medien gehören alle Dinge, die Informationen durch Schrift, Bild oder Ton an die Menschen verbreiten. Hierzu gehören:

- Bild- und Fotomedien
- Printmedien (Bücher, Zeitungen, Zeitschriften)
- Audiomedien (Hörspiele, Hörbücher etc.)
- Audiovisuelle Medien (Film/Fernsehen)
- Computer, Internet und Social Media (inkl. Handy/Smartphone)

Kinder im Vorschulalter werden vorrangig mit den ersten vier genannten Medienformen konfrontiert. Aber auch mit der Nutzung digitaler Medien in Form von Computer, Tablet, Smartphone etc. sind die Kinder in aller Regel vertraut: Fotos mit dem Smartphone aufnehmen und / oder ansehen, ein Spiel auf dem Tablet / PC / Smartphone spielen usw. Die Kinder nehmen hierbei zumeist jedoch die Rolle des unreflektierten Nutzers von digitalen Medien ein. Je älter die Kinder werden, desto häufiger nutzen sie digitale Medien. Der Medienpädagogische Forschungsverbund Südwest (mpfs) dokumentiert mit der Studienreihe "KIM" (Kinder, Internet, Medien) Basisdaten zum Medienumgang 6bis 13-Jähriger in Deutschland.<sup>2</sup>

"Die Ergebnisse der KIM-Studie 2016 zeigen, dass in der Altersgruppe der Grundschüler weiterhin das Fernsehen die Medientätigkeit mit der größten Bedeutung ist. Computer, Internet und Smartphone gewinnen weiterhin erst ab ca. zehn Jahren und mit dem Wechsel auf eine weiterführende Schule an Alltagsrelevanz. Für Kinder ab zehn Jahren erweitert sich das genutzte Medienrepertoire allerdings rasch um ebendiese Tätigkeiten. Zunehmend werden dann Computer, Internet und Smartphone zur Recherche und Kommunikation eingesetzt. Wenn auch inzwischen mehr jüngere Kinder das Internet nutzen, werden technische Jugendschutzlösungen von der Mehrheit der Eltern bislang nicht eingesetzt. Ein Grund könnte die Unkenntnis über das Angebot zum technischen Jugendschutz sein. Manche Eltern sehen aber auch keinen Bedarf. Obwohl viele Kinder angeben, zuhause bereits das Internet für die Schule zu nutzen, findet bislang mehrheitlich keine praktische Befassung mit dem Thema Computer und Internet an der Schule statt. Es stellt sich also die Frage, wer

<sup>2</sup> Die vollständige Erhebung ist hier zu finden:

https://www.mpfs.de/fileadmin/files/Studien/KIM/2016/KIM\_2016\_Web-PDF.pdf. Letzter Aufruf: 22.09.2018

Kindern Kriterien an die Hand gibt, um Suchergebnisse einzuordnen und zu bewerten. Wer erschließt Kindern die Potentiale des Internets als Medium für Bildung und Information und wer vermittelt Regeln und Grenzen der Kommunikation über Internet und Smartphone? Die ersten ernsthaften Schritte im Internet erfolgen für die meisten Kinder im Grundschulalter. Diese Phase stellt einen guten Zeitpunkt dar, Kinder begleitet mit den Grundlagen dieses Mediums vertraut zu machen – bevor es bald zum Alltagsmedium und mit dem Smartphone dann auch zum ständigen Begleiter wird." (KIM-Studie 2016, S. 84) Diese Ergebnisse machen deutlich, dass die Förderung von Medienkompetenz, also dem reflektierten Umgang mit Medien, spätestens ab dem Grundschulalter einsetzen muss, damit die Kinder auf das Leben in der digitalen Welt vorbereitet werden.

## 1.2 Notwendige Medienkompetenzen

Im Dezember 2016 wurde die Strategie der Kultusministerkonferenz (KMK) "Bildung in der digitalen Welt" verabschiedet, wodurch der Bildungsauftrag erweitert wurde.<sup>3</sup>

"Der Bildungs- und Erziehungsauftrag der Schule besteht im Kern darin, Schülerinnen und Schüler angemessen auf das Leben in der derzeitigen und künftigen Gesellschaft vorzubereiten und sie zu einer aktiven und verantwortlichen Teilhabe am kulturellen, gesellschaftlichen, politischen, beruflichen und wirtschaftlichen Leben zu befähigen. Dabei werden gesellschaftliche und wirtschaftliche Veränderungsprozesse und neue Anforderungen aufgegriffen." (KMK 2016, S. 10) In dieser Strategie der KMK werden sechs Kompetenzbereiche benannt:

- 1. Suchen, Verarbeiten und Aufbewahren
- 2. Kommunizieren und Kooperieren
- 3. Produzieren und Präsentieren
- 4. Schützen und sicher agieren
- 5. Problemlösen und Handeln
- 6. Analysieren und Reflektieren

(KMK 2016, S. 15 ff.)

Der von Landesregierung, Landesanstalt für Medien Nordrhein-Westfalen (LfM) und Medienberatung NRW konzipierte Medienkompetenzrahmen NRW (MKR) bildet die Grundlage für das vorliegende Medienkonzept.

<sup>3</sup> https://www.kmk.org/fileadmin/Dateien/pdf/PresseUndAktuelles/2016/Bildung\_digitale\_Welt\_Webversion.pdf

"Ziel ist es, sie [die Schülerinnen und Schüler] zu einem sicheren, kreativen und verantwortungsvollen Umgang mit Medien zu befähigen und neben einer umfassenden Medienkompetenz auch eine informatische Grundbildung zu vermitteln." (https://www.medienpass.nrw.de/de/inhalt/ziele Die von der KMK benannten Kompetenzbereiche werden mit dem Kompetenzrahmen des Medienpass NRW abgedeckt:

- 1. Bedienen und Anwenden:
- "Ich weiß, wie man Medien nutzt!" 2. Informieren und Recherchieren
	- "Ich finde, was ich wissen will!"
- 3. Kommunizieren und Kooperieren "Ich trete in Kontakt mit anderen!"
- 4. Produzieren und Präsentieren "Ich gestalte mit digitalen Geräten."
- 5. Analysieren und Reflektieren "Ich denke über meine Mediennutzung nach."
- 6. Problemlösen und Modellieren "Ich lerne programmieren."

Nach Prüfung der Praktikabilität entschied sich das Lehrerkollegium im Rahmen einer Lehrerkonferenz dazu, den Medienpass für die Hand der Schülerinnen und Schüler ab dem Schuljahr 2020/2021 ab den Jahrgängen 1 und 2 einzusetzen. Der Einsatz des Medienpasses soll von der Schulkonferenz zu Beginn des Schuljahres 2020/2021 beschlossen werden.

## 1.3 Anspruch an Lehrkräfte und Eltern

Wollen Lehrkräfte und Eltern nicht den Blick auf die Lebenswirklichkeit der Kinder verschließen, müssen sie sich auch mit der fortschreitenden Digitalisierung auseinandersetzen. Dies bedarf einer intensiven Auseinandersetzung mit den Möglichkeiten, die sich den Kindern eröffnen. Aufgrund der rasanten Entwicklung sind hier Unterstützungsangebote unumgänglich, damit dies annähernd geschehen kann. Besonderen Blick müssen Erwachsene für die möglichen Gefahren z.B. im Umgang mit dem Internet haben und die Kinder solange schützen, bis sie selbst sicher mit dem Medium umgehen können.

Die veränderte Rolle der Lehrkräfte vom Vermittler zum Lernbegleiter nimmt vor allem bei der Förderung der Medienkompetenz einen großen Stellenwert ein.

### 1.4 Ziele des Medienkonzepts

Langfristiges Ziel der Vinckeschule ist es, die 24 Teilkompetenzen des Medienkompetenzrahmens NRW verbindlich in allen Fächern und Unterrichtsvorhaben abzubilden. Dabei werden die schulinternen Arbeitspläne schrittweise durch die Fachkonferenzen gesichtet und Teilkompetenzen des Medienkonzeptrahmens integriert und stets evaluiert. Die systematische Integration des Lernens mit und über Medien in den Schulalltag soll einen Gewinn für alle am Schulleben Beteiligten erwirken. An dieser Stelle ist besonders unsere heterogene Schülerschaft zu erwähnen. Neben vielen Kindern mit anderer Herkunftssprache, gibt es auch eine Vielzahl an Schülerinnen und Schülern, welche durch ihre Sozialisationsbedingungen eine gering ausgeprägte Fähigkeit zeigen, Medieneinflüsse bewusst zu verarbeiten. Folgende Grobziele haben wir gesetzt:

- § Der Einsatz der vorhandenen Medien wird alltäglich und systematisch in den Unterricht integriert. Nicht digitale Medien sollen weiterhin in unterschiedlichen Lernsituationen genutzt werden.
- § Die Schülerinnen und Schüler erfahren Medien als selbstverständlichen Bestandteil des Schulalltags.
- § Der Medienkompetenzrahmen wird sukzessive in den Fachunterricht eingebunden.
- § Lernplattformen werden im Unterricht sinnvoll implementiert, sodass mediale Inhalte zur Verbesserung der Unterrichtsqualität beitragen.
- § Um Überforderung im Kollegium vorzubeugen, ist eine stetige offene Kommunikation und die Teilnahme an Fortbildungen unabdingbar.
- § Die Lehrkräfte der Vinckeschule nutzen digitale Medien in allen Fächern regelmäßig, um
	- $\rightarrow$  Schülerarbeiten, Inhalte, Videoclips, Fotos und Animationen anschaulich darzustellen.
	- $\rightarrow$  passgenaue Übungsangebote und interaktive Online-Übungen (z.B. Apps) zur individuellen Förderung anzubieten.
	- $\rightarrow$  den Grad der eigenaktiven Lernzeit für alle Schülerinnen und Schüler zu steigern.
	- $\rightarrow$  digitale Testformate zur Diagnose von Lernständen zu verwenden.
- $\rightarrow$  Lernprozesse zu dokumentieren und von den Schülerinnen und Schülern selbstgesteuert zu entwickeln.
- $\rightarrow$  Medienprodukte erstellen zu lassen.
- $\rightarrow$  Sprachbarrieren und Lernschwierigkeiten zu minimieren.

## 2. Technische Ausstattung

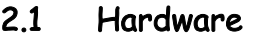

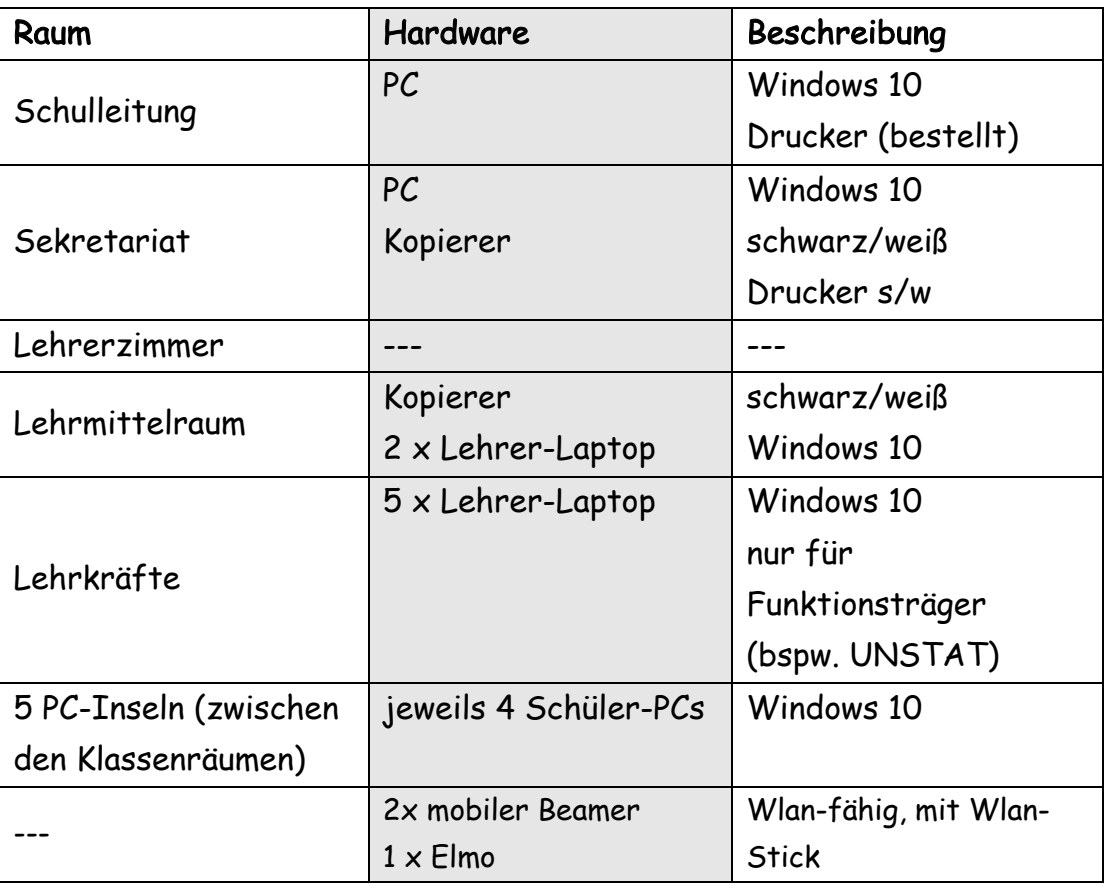

#### Mobile Endgeräte

Die Vinckeschule verfügt aktuell über keine mobilen Endgeräte. Erforderlich ist eine Ausstattung mit zumindest zwei Klassensätzen Tablets, sodass sich je vier Klassen einen Satz teilen können. Geplant ist, dass die ersten Schuljahre die Tablets in der 1. Stunde nutzen können, die zweiten Klassen in der 2. Stunde, usw. Wünschenswert wäre eine Ausstattung mit "Shockguard"-Hülle. Die Folie schützt das Display vor Kratzern und massiver Gewalteinwirkung. Ein Rahmen aus Polycarbonat dient hier als Schutzcase, der von einer schockabsorbierenden Silikonschicht ummantelt wird.

Zur Administrierung notwendig wäre bspw. das webbasierte MDM (Mobile Device Management) "ZuluDesk". Mit Hilfe dieses Verwaltungstools können Geräte schnell eingerichtet und verwaltet (z.B. Einbindung in Gruppen, Updates), Einschränkungen festgelegt und Apps verteilt werden. Alle Tablets würden entsprechend dem Einsatzkonzept für die Tablets eingesetzt (vgl. Kapitel. 3).

#### Netzwerk

Von allen PCs im Verwaltungsnetz (Sekretariat, Lehrer-Arbeitsplätze, Schulleitung) aus können der Kopierer im Lehrmittelraum oder Sekretariat angesteuert werden, sodass Dokumente von den genannten PCs ausgedruckt werden können. Schulleitung und Sekretariat können auf einen separaten Drucker zugreifen (bei SL in Planung). Von den Schüler-PCs aus kann derzeit nicht gedruckt werden.

Die zwei WLAN-fähigen Beamer verfügen über einen WLAN-Stick, mit dessen Hilfe die Beamer per Tablet, Smartphone, Laptop angesteuert werden können. Zudem gibt es eine Dokumentenkamera (Elmo).

#### 2.2 Software

An den Geräten für die Schülerinnen und Schüler werden, neben den vorinstallierten Standardprogrammen (MS-Office), die Lernwerkstatt, das webbasierte Programm zur Leseförderung "Antolin", das ebenfalls webbasierte Lernprogramm "AntonApp" und das für den DaZ-Unterricht entwickelte Programm "Sag es auf Deutsch" genutzt. Die Lehrkräfte verfügen teilweise über eine vom Schulträger zur Verfügung gestellte Office 365 – Lizenz. Aus rechtlichen Bedenken haben nicht alle Lehrkräfte eine Lizenz erhalten. Zudem haben alle Lehrkräfte die Möglichkeit, die Schullizenz des Worksheet Crafter zu nutzen.

#### 2.3 Internetpräsenz

Die Webseite der Schule wird regelmäßig aktualisiert. Auf diese Weise wird Eltern und Interessierten ermöglicht, das Schulleben zu verfolgen, anstehende Termine einzusehen und sich umfassend über die Schule zu informieren. Für den Inhalt, die Wartung und die Pflege der Webseite ist die Schulleitung verantwortlich. Sie delegiert jedoch inhaltliche Beiträge an die beauftragten Lehrkräfte.

## 3. Unterrichtsentwicklung und curriculare Verankerung

Digitale Medien werden ebenso wie analoge Medien im Unterricht eingesetzt, um Lernprozesse individualisiert und differenziert zu unterstützen. Zudem stellen sie an geeigneten Stellen einen eigenen Lerninhalt dar, um die Medienkompetenzen der Schülerinnen und Schüler zu erweitern. Im Rahmen des Unterrichts sollen drei Gerätegruppen zur Verfügung stehen: Desktop-Computer, Tablets sowie ein Interaktives Whiteboard. Die Geräte aller drei Gerätegruppen bieten gleichermaßen sinnvolle Ansatzpunkte für einen durch digitale Medien unterstützten Unterricht. Einige Produkte lassen sich besser auf dem Computer, andere besser auf mobilen Endgeräten erstellen. Mobile Endgeräte können einen medienkompetenzfördernden Unterricht sinnvoll unterstützen, ersetzen jedoch nicht die Arbeit an einem Desktop-Computer. Diverse Programme und Anwendungen, sowie die Speicherung und Organisation von Dokumenten und Ordnern sind aufgrund der Verfügbarkeit von Tastatur und Maus deutlich komfortabler am Computer zu bedienen als auf einem Tablet. Mobile Endgeräte und Interaktives Whiteboard bieten den Vorteil, dass es hierfür zahlreiche hilfreiche Apps gibt. Fotos, Audios und Videos lassen sich hiermit leicht aufnehmen und verarbeiten.

Im Folgenden werden zu jeder dieser Gerätegruppen technisch-pädagogische Einsatzkonzepte aufgeführt, welche u.a. Aufschluss über Organisation des Einsatzes, Verknüpfung mit dem Medienkompetenzrahmen, Datenschutz und First-Level-Support geben. Der konkrete Einsatz der digitalen Medien wird in die schulinternen Curricula der einzelnen Fächer eingearbeitet und wird fortlaufend aktualisiert (vgl. Kapitel 3.4 und ff.) .

#### 3.1 Einsatz der Desktop-Computer

#### **Organisation**

Jede Klasse verfügt über vier Desktop-Computer mit Internetanschluss (LAN), welche gemeinsam mit der Parallelklasse genutzt werden. Diese befinden sich allesamt im Bildungsnetzwerk der Stadt Hagen. Die Schülerinnen und Schüler starten die Computer zur Nutzung selbstständig und gehen pfleglich mit diesen um. Wenn im Unterricht der Einsatz von mehr als den in der Klasse zur Verfügung stehenden Computern erforderlich ist, nutzen die Schülerinnen und Schüler nach Absprache der beteiligten Lehrkräfte die Computer anderer Klassen mit. Verknüpfung mit dem Medienkompetenzrahmen NRW

Im Rahmen des Einsatzes der Desktop-Computer werden folgende Kompetenzen des Kompetenzbereichs 1 "Bedienen und Anwenden" in allen Unterrichtsvorhaben gefördert:

- 1.1: Medienausstattung (Hardware) kennen, auswählen und reflektiert anwenden; mit dieser verantwortungsvoll umgehen.
- 1.2: Verschiedene digitale Werkzeuge und deren Funktionsumfang kennen, auswählen sowie diese kreativ, reflektiert und zielgerichtet einsetzen.
- $\rightarrow$  Die Schülerinnen und Schüler lernen den Umgang mit den Funktionen des

Computers, inklusive der Speicherung von Dokumenten an vorgegebenen Orten. Bei der Entwicklung dieser Kompetenzen unterstützen sich die Schülerinnen und Schüler gegenseitig. Im Rahmen des "Antolin-Assistenten" schulen die älteren Schülerinnen und Schüler der Jahrgänge 4 die Schülerinnen und Schüler der Jahrgänge 2 zu "Antolinchen" und sichern die Kompetenz der

Anwendergrundfertigkeiten. Hierfür werden die Schülerinnen und Schüler in folgenden Bereichen geschult: Starten und korrektes Ausschalten des Computers, bei Antolin einloggen und ein Quiz bearbeiten.

Die beiden Kompetenzen des MKR werden in der Auflistung der zum Einsatz kommenden Anwendungen nicht aufgeführt. Alle anderen Verknüpfungen zu den Kompetenzbereichen werden in der anhängenden Auflistung ausgewiesen.

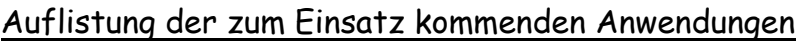

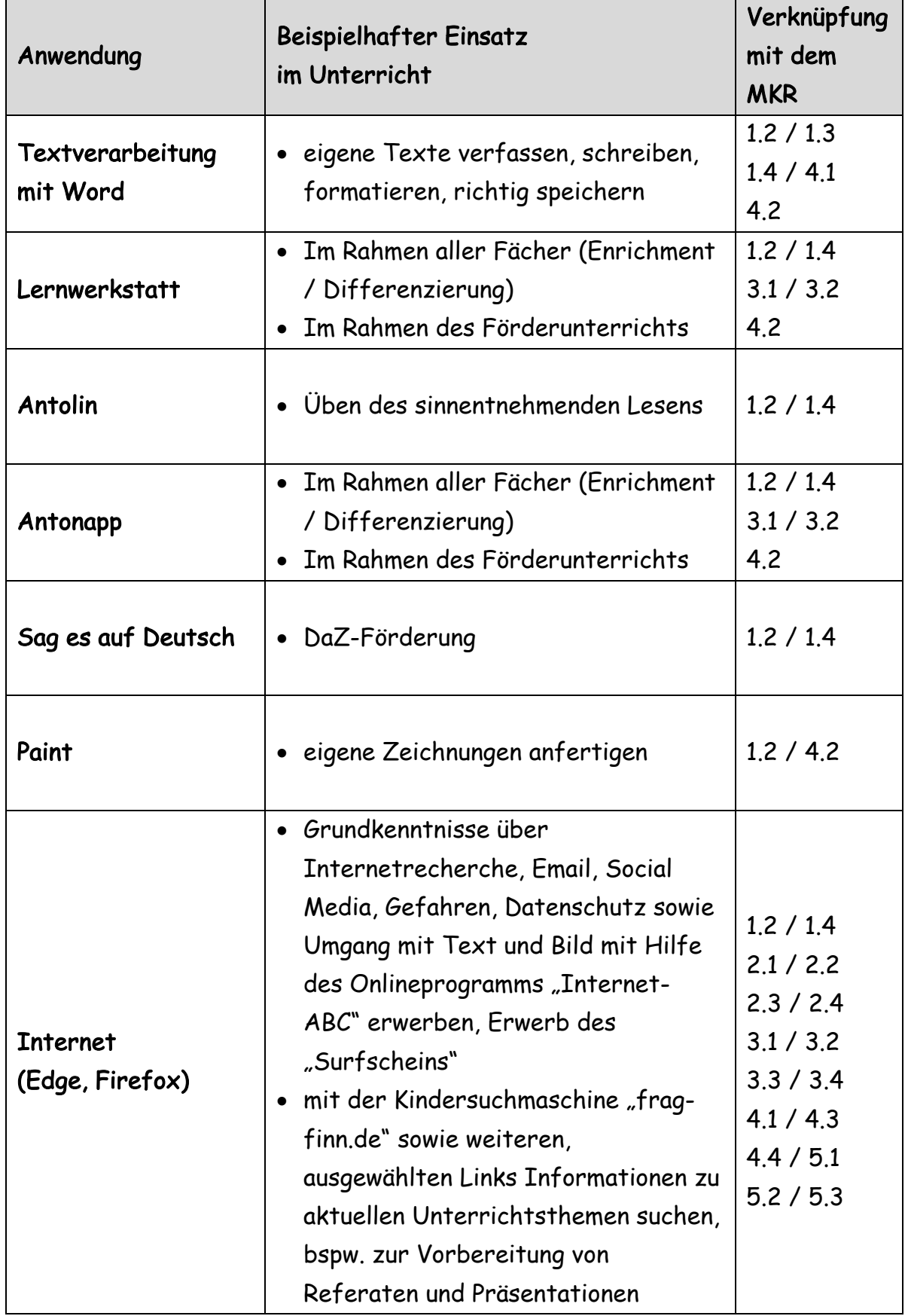

I

#### Datenschutz

Alle Desktop-Computer befinden sich im Bildungsnetzwerk der Schule. Dokumente, die hier gespeichert werden, gelangen somit nicht nach außen. Das webbasierte Programm "Antolin" wird von der Westermann Druck- und Verlagsgruppe betrieben. Zwischen dem Schulträger und dem Bildungshaus Schulbuchverlage Westermann Schroedel Diesterweg Schöningh Winklers GmbH wurde ein Vertrag über Auftragsverarbeitung nach Art. 28 Abs. 3 und den weiteren Bestimmungen der Verordnung 2016/79 EU (EU Datenschutz-Grundverordnung) [i.F.: "EU-DS-GVO"], sowie sonstiger anwendbarer datenschutzrechtlicher Bestimmungen geschlossen. Für die Schülerinnen und Schüler, die dieses Programm nutzen, haben die jeweiligen Erziehungsberechtigen eine datenschutzrechtliche Einwilligungserklärung in die Veröffentlichung von personenbezogenen Daten für dieses Programm gem. Art. 13 EU-DSGVO in Verbindung mit § 3 (2) VO-DV I NRW unterschrieben und freiwillig eingewilligt, dass für die Anmeldung der Schülerinnen und Schüler Vorname und ggf. der erste Buchstabe des Nachnamens, Geschlecht, Klassenstufe und Schule angegeben werden dürfen.

#### First-Level-Support

Für die Eingabe und Pflege der Daten bei Antolin, der AntonApp sowie der Lernwerkstatt sind die unterrichtenden Klassenleitungen verantwortlich. Die Lehrkräfte prüfen selbst die Funktionsfähigkeit der Computer in ihren Klassen und melden Störungen bei Bedarf an den Medienbeauftragten, welcher Maßnahmen zur Fehlerbehebung vornimmt.

Bei schwerwiegenderen Problemen obliegt es dem Medienbeauftragten, ein Ticket zur Fehlerbehebung beim FB 15 öffnen zu lassen.

## 3.2 Einsatz der Tablets

#### **Organisation**

Für die Umsetzung curricularer Vorgaben benötigen wir Schüler-Tablets, gefüllt mit entsprechenden Apps. Dabei sollen Möglichkeiten der Speicherung von Daten sowie dem Teilen von Dokumenten für kollaboratives Arbeiten ermöglicht werden. Die Administration der Geräte sollte bspw. über ZuluDesk laufen. Wie bereits beschrieben benötigen wir zumindest zwei Klassensätze mit jeweils 30 Tablets sowie einer angemessenen Aufbewahrungs-/Lademöglichkeit.

Im Folgenden findet sich eine Auswahl an Apps, welche auf den Tablets installiert und zum Einsatz kommen sollen (s. Übersicht). Diese Auswahl wird bei der Planung künftiger Unterrichtsvorhaben berücksichtigt und in die Arbeitspläne eingearbeitet. Bei Bedarf werden Apps nach Rücksprache mit dem Kollegium ergänzt. Der Bereich der App-Entwicklung ist äußerst dynamisch, somit müssen die entsprechenden Bedarfe an Fortbildung und unterrichtlicher Einsatzmöglichkeiten regelmäßig überprüft werden.

Vor allen Ferien sollen die Tablets durch eine Lehrkraft (im Regelfall die Klassenleitung) ge- und bereinigt werden: Fotos und Videos werden gelöscht bzw. gesichert.

#### Verknüpfung mit dem Medienkompetenzrahmen (MKR) NRW

Im Rahmen des Einsatzes der Tablets werden folgende Kompetenzen des Kompetenzbereichs 1 "Bedienen und Anwenden" in allen Unterrichtsvorhaben gefördert:

- 1.1: Medienausstattung (Hardware) kennen, auswählen und reflektiert anwenden; mit dieser verantwortungsvoll umgehen.
- 1.2: Verschiedene digitale Werkzeuge und deren Funktionsumfang kennen, auswählen sowie diese kreativ, reflektiert und zielgerichtet einsetzen.
- $\rightarrow$  Die Schülerinnen und Schüler lernen den Umgang mit den Funktionen des Tablets. Im Rahmen des Unterrichts wird an geeigneter Stelle reflektiert, wann der Einsatz des Tablets sinnvoller ist als der Einsatz eines Computers (unterschiedliche Möglichkeiten der Bedienung, Flexibilität etc.). Ebenso verhält es sich beim Einsatz der Apps.

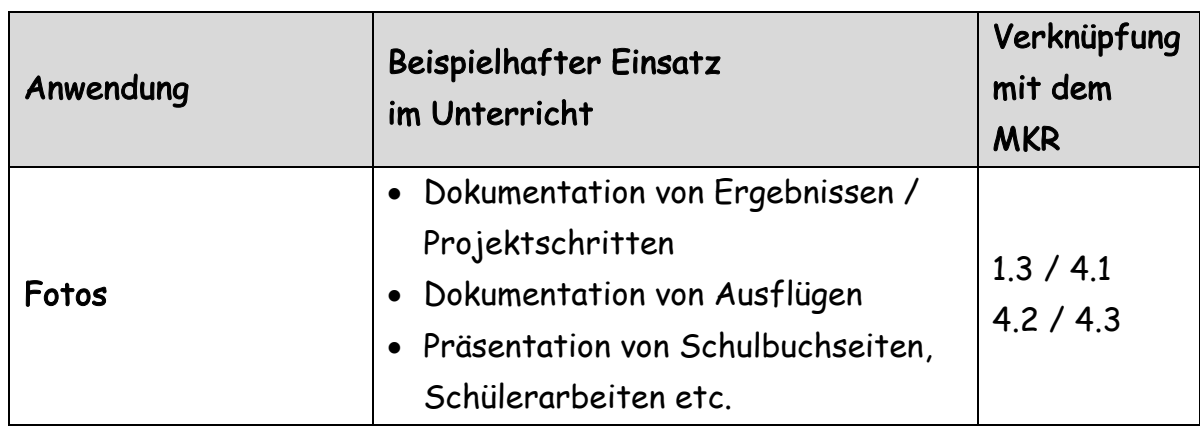

#### Auflistung möglicher zum Einsatz kommender Anwendungen

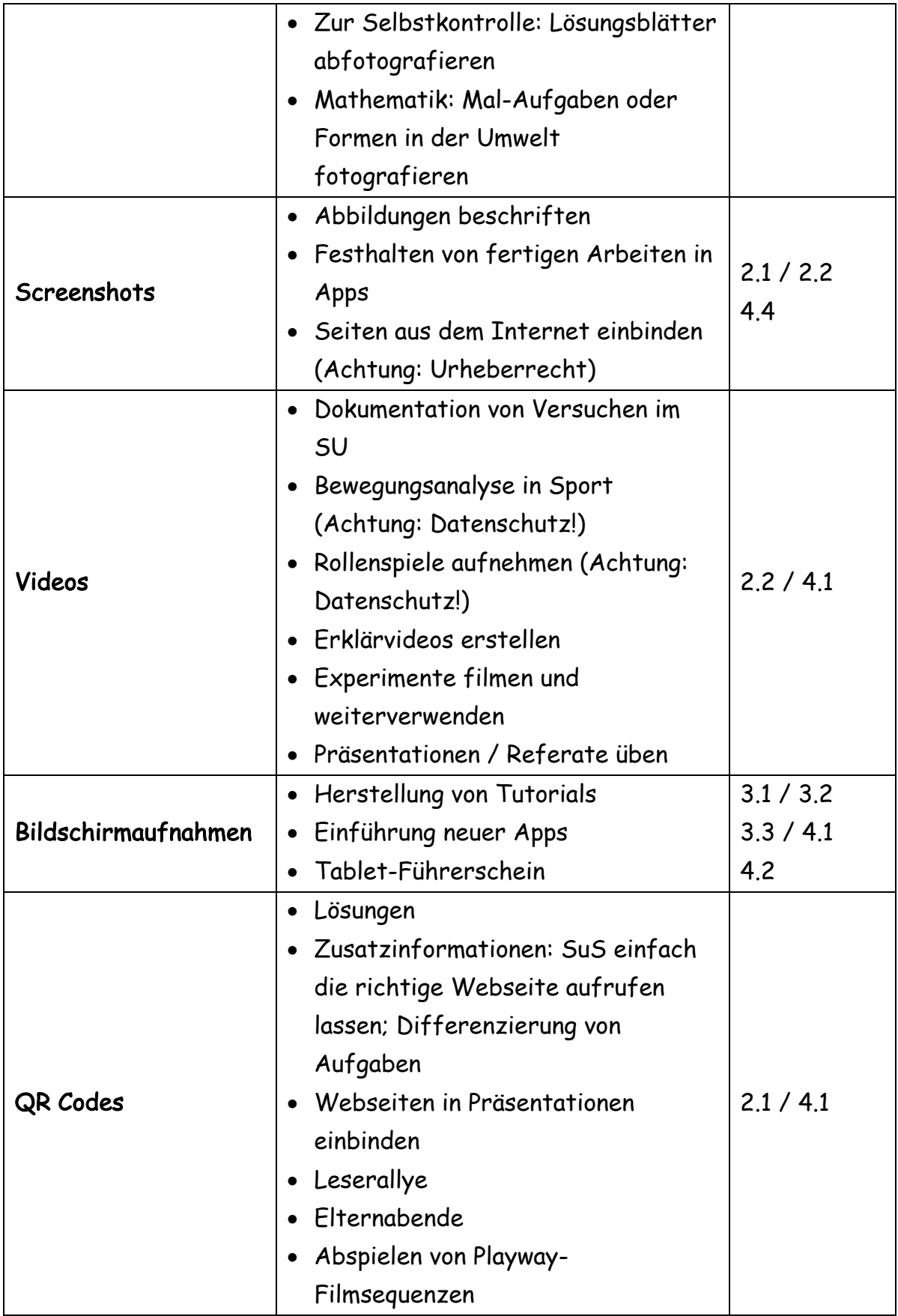

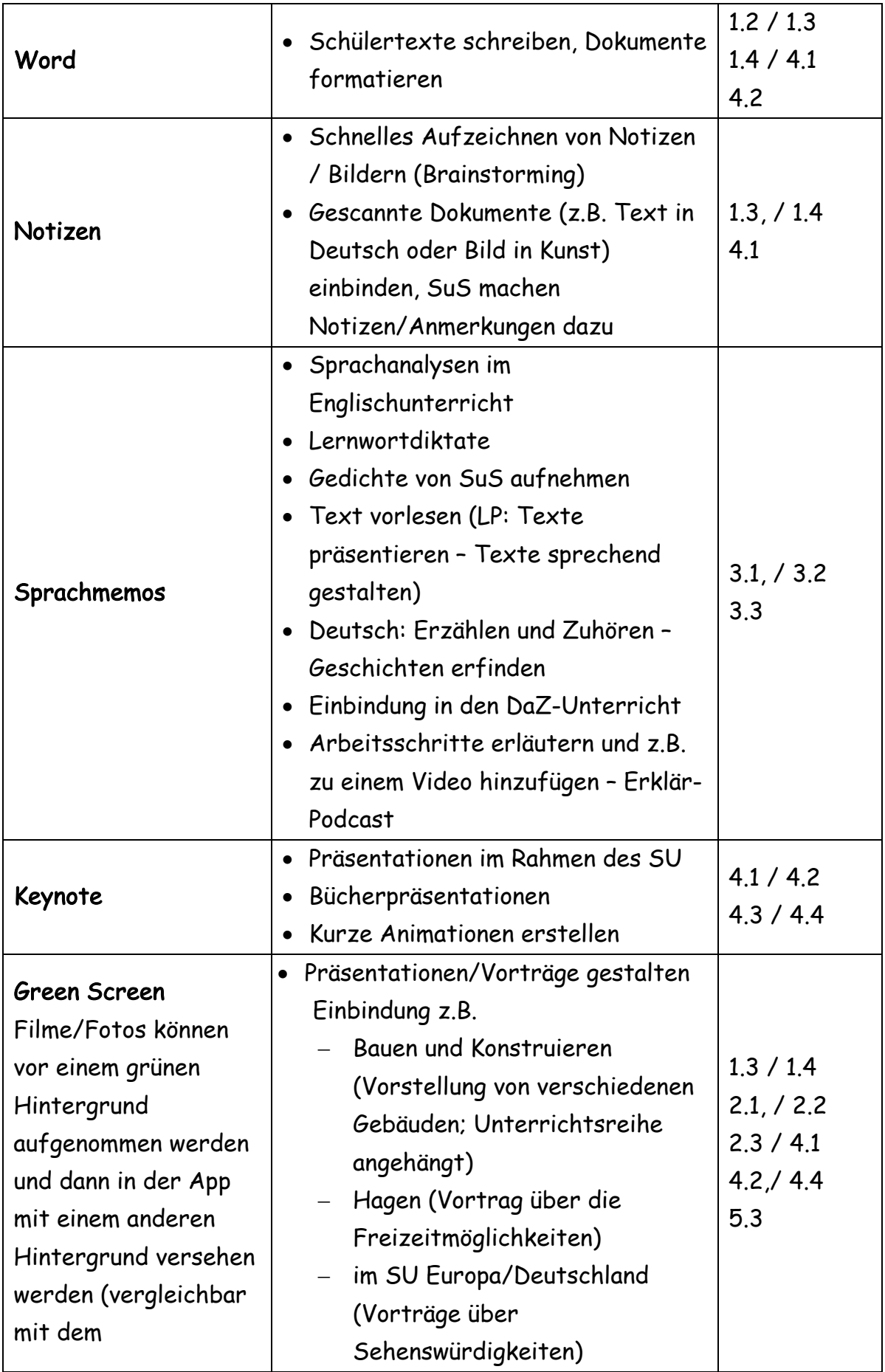

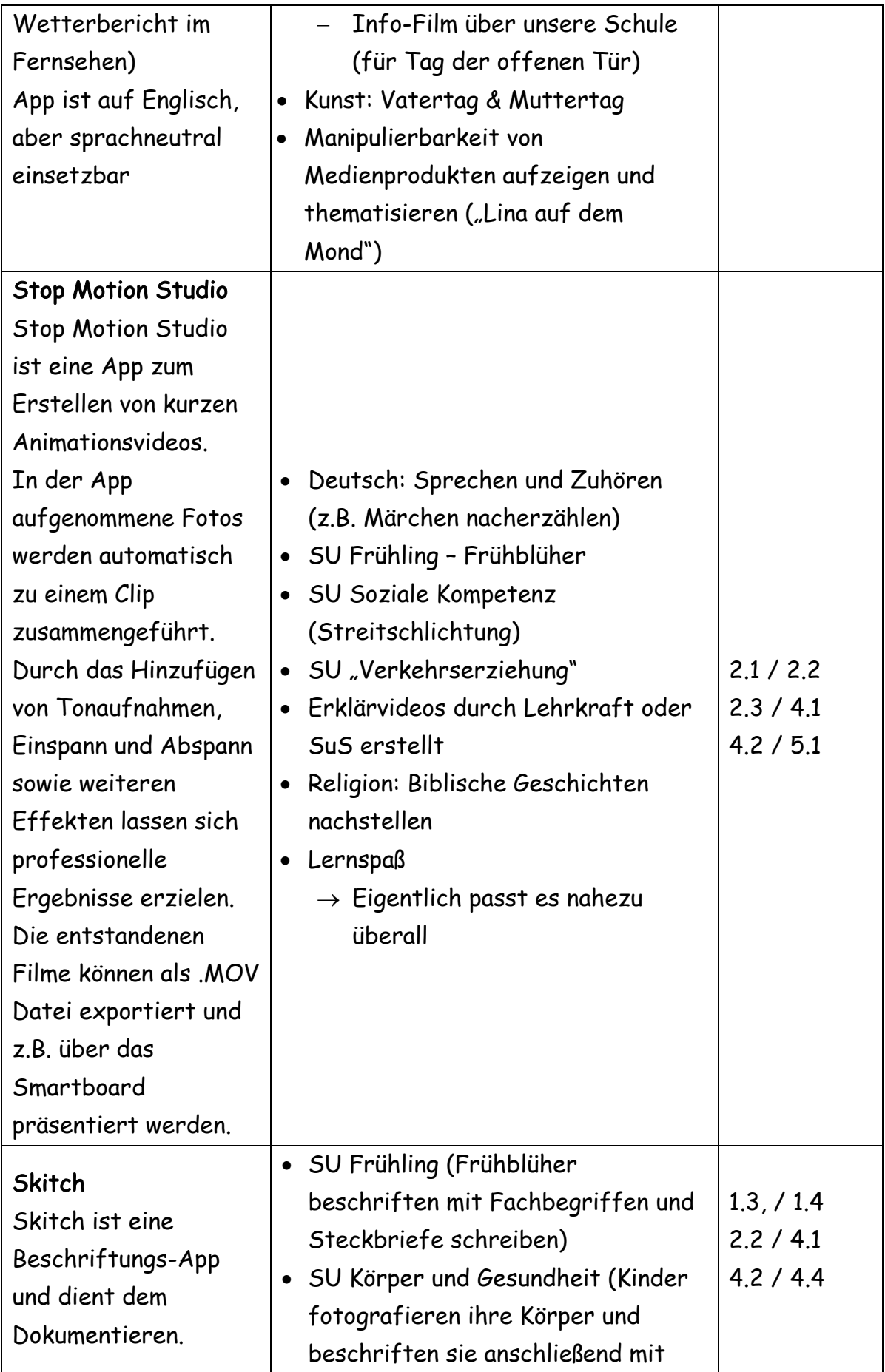

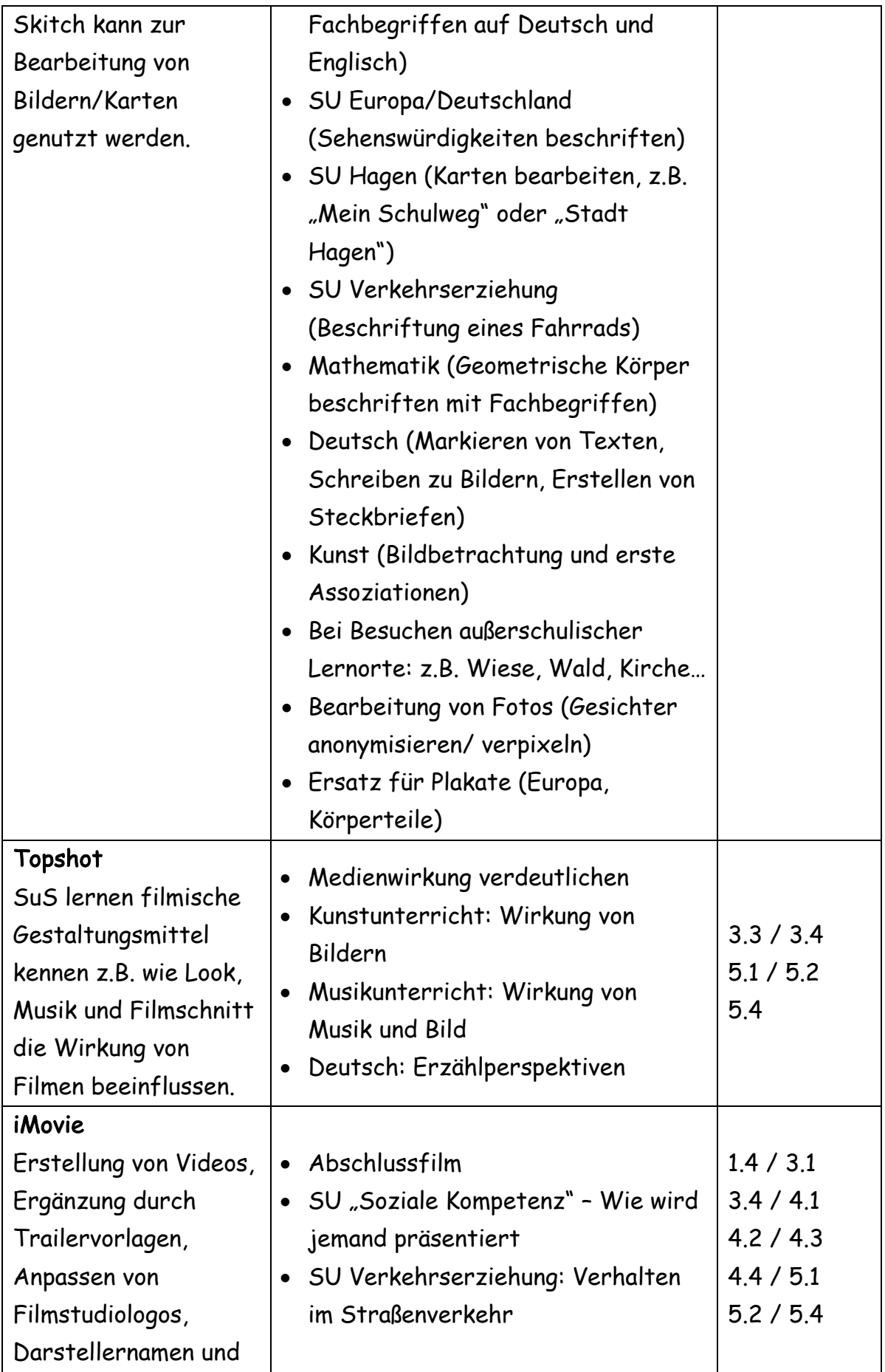

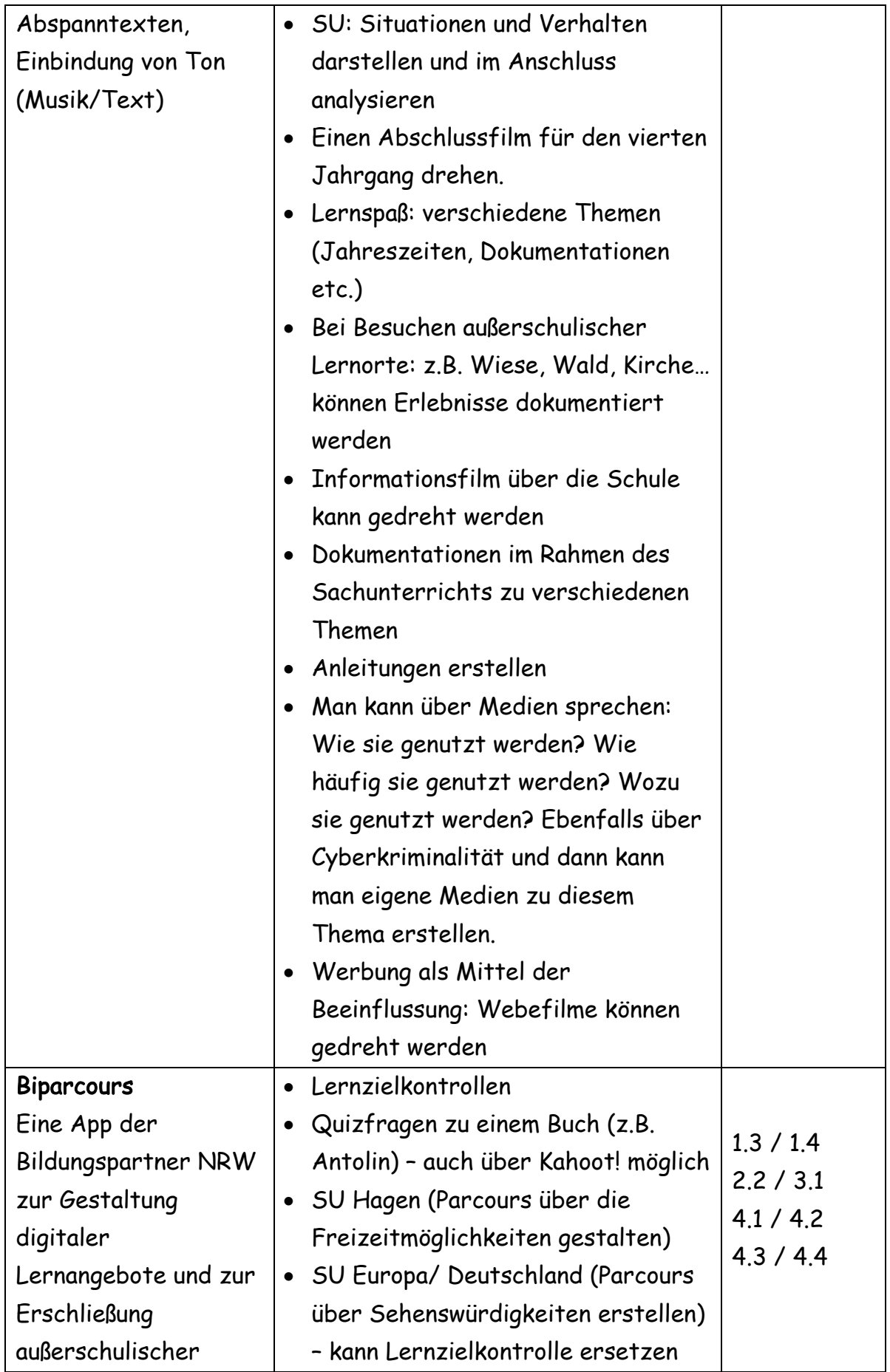

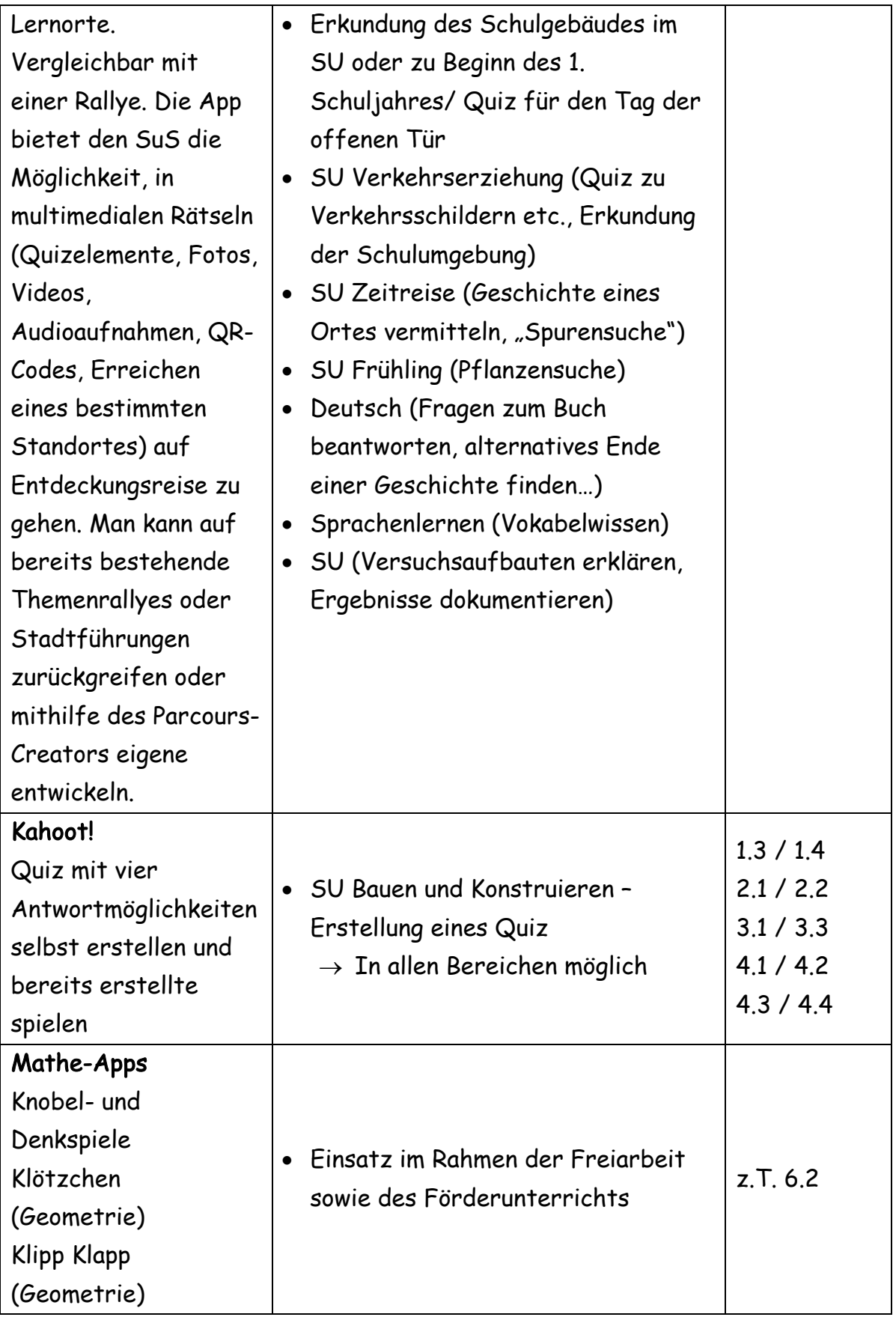

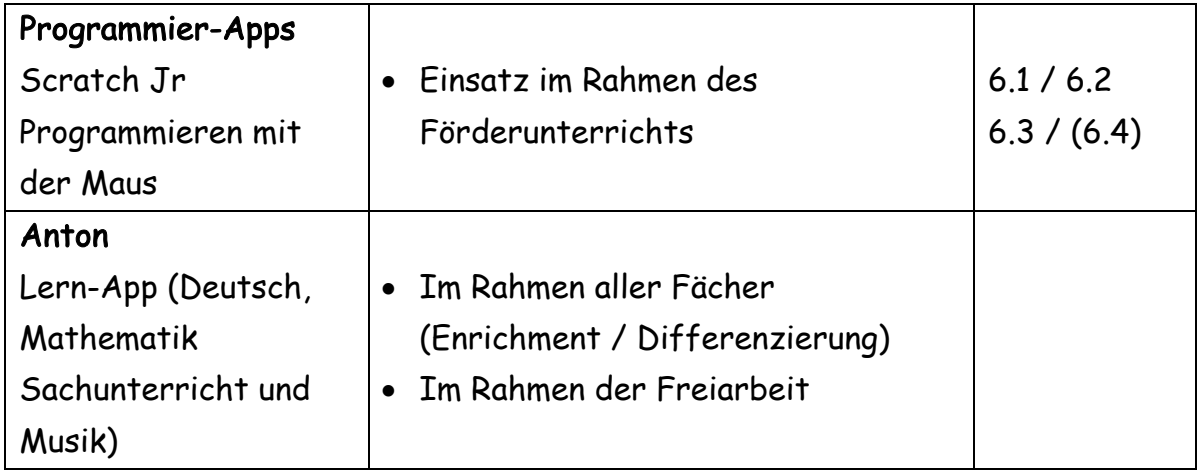

#### **Datenschutz**

Bei vielen Funktionen und Apps werden personenbezogene Daten (Aufnahme von Sprechbeiträgen, Fotos etc.) verarbeitet. Die Lehrkräfte sind dazu verpflichtet, vor der Verarbeitung das Einverständnis der Erziehungsberechtigten einzuholen und das Prinzip der Datensparsamkeit zu wahren.

Für die Schülerinnen und Schüler, die die "AntonApp" nutzen, haben die jeweiligen Erziehungsberechtigen eine datenschutzrechtliche Einwilligungserklärung in die Veröffentlichung von personenbezogenen Daten für dieses Programm gem. Art. 13 EU-DSGVO in Verbindung mit § 3 (2) VO-DV I NRW unterschrieben und freiwillig eingewilligt, dass für die Anmeldung der Schülerinnen und Schüler Vor-name und ggf. der erste Buchstabe des Nachnamens, Geschlecht, Klassenstufe und Schule angegeben werden dürfen.

#### First-Level-Support

Der Medienbeauftragte und die Schulleiterin sollen über einen Zugang zu Zuludesk verfügen und sich um Updates kümmern. Beschließt das Kollegium die Einbindung einer neuen App oder Änderungen bei den Funktionen (Layout, Berechtigungen etc.) wird eine dieser beiden Personen die Änderungen vornehmen. Ebenso wird bei der Einbindung neuer Geräte verfahren.

#### 3.3 Aktueller Medieneinsatz

Im Rahmen des Unterrichts steht bislang lediglich der Desktop-Computer zur Verfügung. Dieser wird überwiegend für den Förderunterricht und die Freiarbeit (Lernprogramme) genutzt. Dabei lernen die Schülerinnen und Schüler das Starten und korrekte Ausschalten des Computers sowie die Nutzung zuvor genannter Lernprogramme. Außerdem werden im Deutsch – und Sachunterricht die Themen "Bücher" und "Medien" als Unterrichtseinheit mit PC-Bezug durchgeführt.

Der Computerraum wird derzeit nur im Förderunterricht verwendet, da einerseits die räumliche Beengtheit und andererseits die fehlenden Anzeigegeräte keinen erfolgreichen Klassenunterricht ermöglichen.

An dieser Stelle wird ersichtlich, dass die notwendigen Voraussetzungen für die Erfüllung unseres Bildungsauftrags hinsichtlich der Medienerziehung (vgl. Medienkompetenzrahmen NRW) nicht ansatzweise gewährleistet sind. Im weiteren Verlauf (vgl. Kapitel 6) wird dargestellt, welche Medien benötigt werden, um den Kindern die notwendige Medienkompetenz zu vermitteln.

## 3.4 Planungsschritte

Die nachfolgende Tabelle soll eine Übersicht liefern, wie wir neue Medien im Unterricht etablieren möchten. Die grundlegenden technischen Voraussetzungen (Breitbandzugang, WLAN im gesamten Schulgebäude etc.) und Ausstattungsmerkmale werden dabei als vorhanden betrachtet.

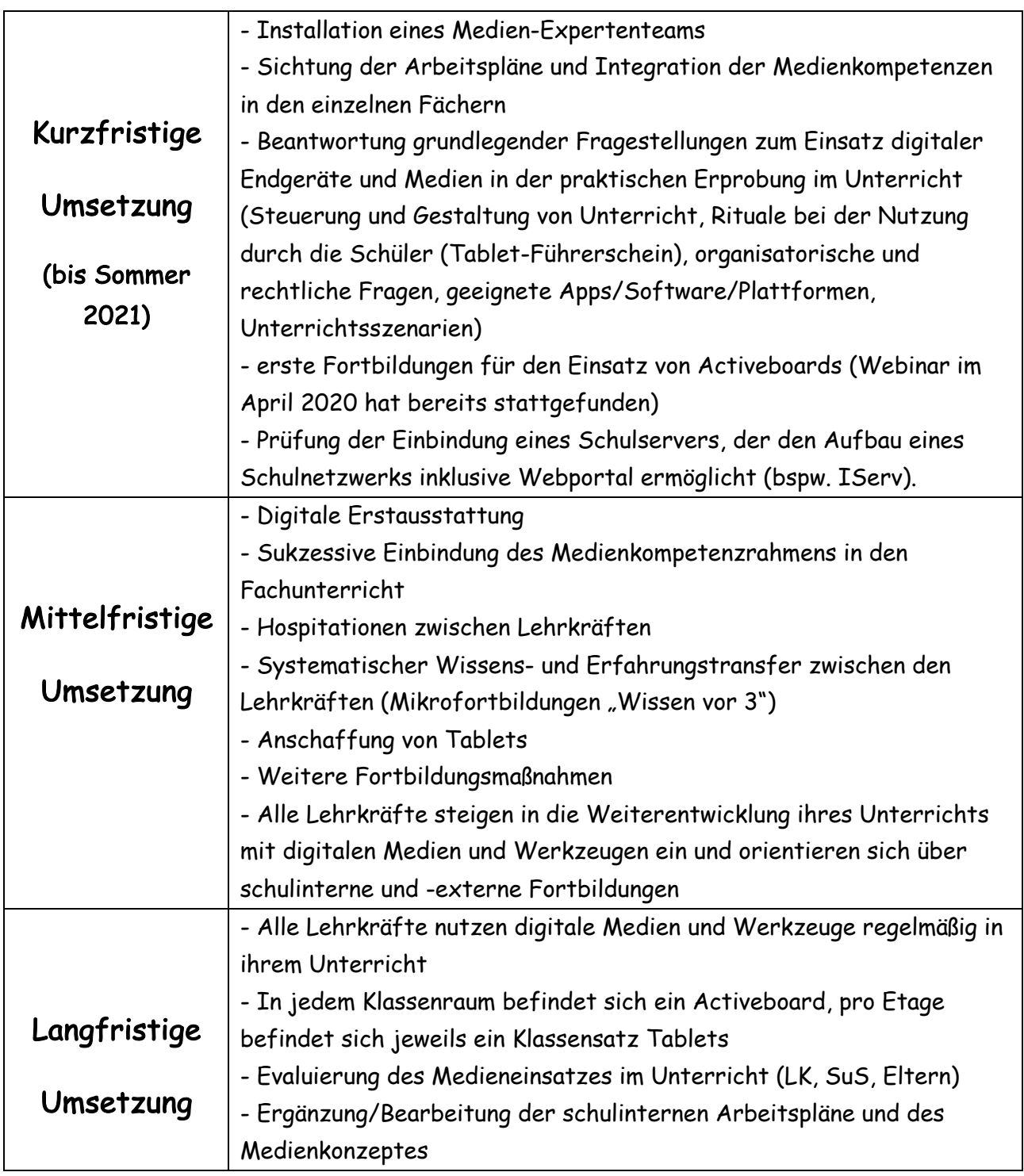

#### 3.5 Umsetzung des Medienkompetenzrahmens

Die vorliegenden Kompetenzbereiche des MKR sollen im Rahmen der Schulentwicklungsplanung bis zum Schuljahresende 2020/2021 mit curricular fixierten und auch an dieser Stelle nachprüfbaren Indikatoren ergänzt werden.

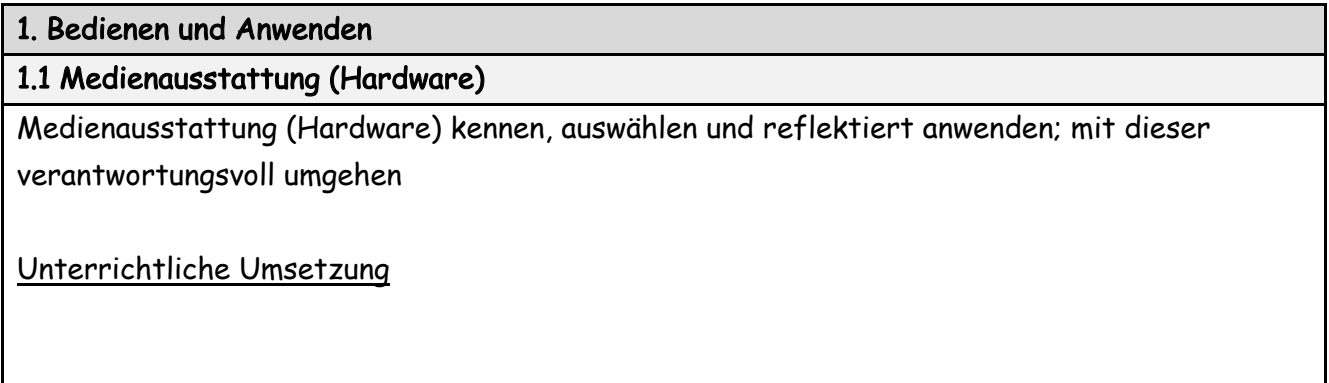

#### 1.2 Digitale Werkzeuge

Verschiedene digitale Werkzeuge und deren Funktionsumfang kennen, auswählen sowie diese kreativ, reflektiert und zielgerichtet einsetzen

Unterrichtliche Umsetzung

Programme und Apps öffnen und bedienen am Computer, Laptop und iPad

#### 1.3 Datenorganisation

Informationen und Daten sicher speichern, wiederfinden und von verschiedenen Orten abrufen; Informationen und Daten zusammenfassen, organisieren und strukturiert aufbewahren

Unterrichtliche Umsetzung

#### 1.4 Datenschutz und Informationssicherheit

Verantwortungsvoll mit persönlichen und fremden Daten umgehen, Datenschutz, Privatsphäre und Informationssicherheit beachten

#### 2. Informieren und Recherchieren

#### 2.1 Informationsrecherche

Informationsrecherchen zielgerichtet durchführen und dabei Suchstrategien anwenden

Unterrichtliche Umsetzung

#### 2.2 Informationsauswertung

Themenrelevante Informationen und Daten aus Medienangeboten filtern, strukturieren, umwandeln und aufbereiten

Unterrichtliche Umsetzung

#### 2.3 Informationsbewertung

Informationen, Daten und ihre Quellen sowie dahinterliegende Strategien und Absichten erkennen und kritisch bewerten

Unterrichtliche Umsetzung

#### 2.4 Informationskritik

Unangemessene und gefährdende Medieninhalte erkennen und hinsichtlich rechtlicher Grundlagen sowie gesellschaftlicher Normen und Werte einschätzen; Jugend- und Verbraucherschutz kennen und Hilfs- und Unterstützungsstrukturen nutzen

3. Kommunizieren und Kooperieren

3.1 Kommunikations- und Kooperationsprozesse

Kommunikations- und Kooperationsprozesse mit digitalen Werkzeugen zielgerichtet gestalten sowie mediale Produkte und Informationen teilen

Unterrichtliche Umsetzung

#### 3.2 Kommunikations- und Kooperationsregeln

Regeln für digitale Kommunikation und Kooperation kennen, formulieren und einhalten

Unterrichtliche Umsetzung

3.3 Kommunikation und Kooperation in der Gesellschaft

Kommunikations- und Kooperationsprozesse im Sinne einer aktiven Teilhabe an der Gesellschaft gestalten und reflektieren; ethische Grundsätze sowie kulturellgesellschaftliche Normen beachten

Unterrichtliche Umsetzung

3.4 Cybergewalt und -kriminalität

Persönliche, gesellschaftliche und wirtschaftliche Risiken und Auswirkungen von Cybergewalt und -kriminalität erkennen sowie Ansprechpartner und Reaktionsmöglichkeiten kennen und nutzen

4. Produzieren und Präsentieren

4.1 Medienproduktion und -präsentation

Medienprodukte adressatengerecht planen, gestalten und präsentieren;

Möglichkeiten des Veröffentlichens und Teilens kennen und nutzen

Unterrichtliche Umsetzung

#### 4.2 Gestaltungsmittel

Gestaltungsmittel von Medienprodukten kennen, reflektiert anwenden sowie hinsichtlich ihrer Qualität, Wirkung und Aussageabsicht beurteilen

Unterrichtliche Umsetzung

#### 4.3 Quellendokumentation

Standards der Quellenangaben beim Produzieren und Präsentieren von eigenen und fremden Inhalten kennen und anwenden

Unterrichtliche Umsetzung

#### 4.4 Rechtliche Grundlagen

Rechtliche Grundlagen des Persönlichkeits- (u. a. des Bildrechts), Urheber- und Nutzungsrechts (u. a. Lizenzen) überprüfen, bewerten und beachten

#### 5. Analysieren und Reflektieren

#### 5.1 Medienanalyse

Die Vielfalt der Medien, ihre Entwicklung und Bedeutungen kennen, analysieren und reflektieren

Unterrichtliche Umsetzung

#### 5.2 Meinungsbildung

Die interessengeleitete Setzung und Verbreitung von Themen in Medien erkennen sowie in Bezug auf die Meinungsbildung beurteilen

Unterrichtliche Umsetzung

#### 5.3 Identitätsbildung

Chancen und Herausforderungen von Medien für die Realitätswahrnehmung erkennen und analysieren sowie für die eigene Identitätsbildung nutzen

Unterrichtliche Umsetzung

#### 5.4 Selbstregulierte Mediennutzung

Medien und ihre Wirkungen beschreiben, kritisch reflektieren und deren Nutzung selbstverantwortlich regulieren; andere bei ihrer Mediennutzung unterstützen

6. Problemlösen und Modellieren

6.1 Prinzipien der digitalen Welt

Grundlegende Prinzipien und Funktionsweisen der digitalen Welt identifizieren, kennen, verstehen und bewusst nutzen

Unterrichtliche Umsetzung

#### 6.2 Algorithmen erkennen

Algorithmische Muster und Strukturen in verschiedenen Kontexten erkennen, nachvollziehen und reflektieren

Unterrichtliche Umsetzung

#### 6.3 Modellieren und Programmieren

Probleme formalisiert beschreiben, Problemlösestrategien entwickeln und dazu eine strukturierte, algorithmische Sequenz planen, diese auch durch Programmieren umsetzen und die gefundene Lösungsstrategie beurteilen

Unterrichtliche Umsetzung

#### 6.4 Bedeutung von Algorithmen

Einflüsse von Algorithmen und Auswirkung der Automatisierung von Prozessen in der digitalen Welt beschreiben und reflektieren

## 4. Nutzung digitaler Medien im Lehrerkollegium

#### 4.1 Vorhandene Kompetenzen

Die Kompetenzen der Lehrkräfte im Umgang mit digitalen Medien sind erwartungsgemäß sehr heterogen. Alle Lehrkräfte der Schule verfügen jedoch über gute Kenntnisse in Microsoft Word sowie Grundkenntnisse im Umgang mit dem WorkSheetCrafter. Der Umgang mit der Lernsoftware sowie den Lernprogrammen "Antolin" und "AntonApp" ist geläufig. Zudem können die Kolleginnen und Kollegen Beamer und Elmo nutzen.

Durch Austausch innerhalb des Kollegiums werden Kompetenzen im Bereich der Mediennutzung der einzelnen Lehrkräfte kommuniziert, sodass die Lehrkräfte sich gegenseitig unterstützen können. Auf diese Weise werden die vorhandenen Ressourcen effektiv genutzt.

Das Kollegium der Vinckeschule setzt sich fortlaufend mit dem möglichen unterrichtlichen Einsatz digitaler Medien auseinander. Die Lehrkräfte fungieren im weiteren Verlauf als Experten und Ansprechpartner für ihren Bereich.

Das Thema sensibler Umgang mit personenbezogenen Daten und Datenschutz wird fortlaufend in Konferenzen diskutiert. Dieses Wissen stellt eine wichtige Grundlage dar und wird auch an die Schülerinnen und Schüler weitergegeben. Allen Lehrkräften stehen Vordrucke zu datenschutzkonformem Arbeiten zur Verfügung.

## 4.2 Fortbildungsbedarf

Die Fortbildungsbeauftragte und der Medienbeauftragte (MB) der Vinckeschule wählen in der Zusammenarbeit mit der Steuergruppe geeignete außerschulische Fortbildungsmaßnahmen aus. Der MB fungiert im Rahmen von Lehrerkonferenzen als Multiplikator. Er ist zudem neben den beschriebenen Aufgaben im Rahmen des First-Level-Supports Ansprechpartner für das Lehrerkollegium für Fragen bzgl. des pädagogischen Einsatzes der digitalen Medien.

Im Schuljahr 2019/2020 haben sich bereits Mikrofortbildungen ("Wissen vor 3") etabliert, wobei eine Lehrkraft im Anschluss an die Teamzeit am Mittwoch eine 30minütige Schulung gibt. Auch hier besteht dann die Möglichkeit der gegenseitigen Fortbildung hinsichtlich des Einsatzes digitaler Medien.

Im Schuljahr 2020/2021 ist geplant, die Weiterentwicklung des Medienkonzeptes zu einem von zwei Arbeitsschwerpunkten der Schulentwicklungsplanung zu machen.

## 5. Elternberatung und -mitwirkung

Wie bei der Förderung aller Schlüsselkompetenzen, ist auch für die Förderung der Medienkompetenzentwicklung der Schülerinnen und Schüler die aktive Mitarbeit der Eltern sinnvoll. So werden die Eltern auch in Bezug auf die Medienkompetenzentwicklung ihrer Kinder umfassend informiert und beraten. Im Rahmen von Klassenpflegschaftssitzungen werden regelmäßig Aspekte des kompetenten Umgangs mit digitalen Medien thematisiert, wie z.B. der sichere Umgang mit dem Internet und den sich daraus ergebenden Verantwortlichkeiten für die Eltern. Außerdem können themenorientierte Elternabende zur Nutzung digitaler Medien stattfinden.

Alle Eltern der Schule sind dazu eingeladen, die Lehrkräfte bei der Medienkompetenzentwicklung der Schülerinnen und Schüler zu unterstützen.

## 6. Prozessbeschreibung

#### 6.1 Ausstattungsbedarf

10 x Interaktives Whiteboard (z.B. ActivPanel Promethean) (8 x Klassenraum, 1 x Förderraum, 1 x Lehrerzimmer) jeweils mit Installation zur Höhenverstellbarkeit Geräteausstattung, bei der es seitliche Tafeln gibt (beschreibbar, trocken abwischbar, magnethaftend), um bspw. Karten für die Tagestransparenz ganztägig in Sichthöhe belassen zu können. Wir benötigen für diese Geräte einen Service, der eine zeitnahe Reparatur/Umtausch gewährleistet. 2x Klassensatz Tablet (u.a. als Dokumentenkamera einzusetzen) im

Tabletladewagen

An der Vinckeschule werden derzeit über 180 Schülerinnen und Schüler aus aller Welt unterrichtet. Der Anteil der Schülerinnen und Schüler mit Migrationshintergrund liegt bei weit über 80%; zudem kommen viele Familien aus sozial schwachen Schichten. Bei der Erfassung der Standorttypen für die VERA- Tests ist unsere Schule dem Typ 5 (von Typ 1-5) zugeordnet. In der Konsequenz erleben wir eine große Spracharmut.

Sprachbildung und die Versprachlichung von Handlungen und Gedanken sind entsprechend ein elementarer Bestandteil unserer täglichen Arbeit. Wir benötigen hier die entsprechenden Medien, um diese Prozesse lernfördernd zu gestalten. Täglich erläutern Schülerinnen und Schüler Unterrichtsinhalte an der Tafel, oftmals mit Schwierigkeiten beim Schreiben mit der Kreide, mit der Schreibgröße oder weil es an der Tafel keine passende Lineatur gibt. Die jetzigen Tafeln haben abhängig vom Klassenraum eine zufällig gewählte Lineatur, sodass unsere Schülerinnen und Schüler im sensiblen Bereich des Schrifterwerbs in Klasse 1 bspw. eine Lineatur Klasse 3 nutzen müssen, was dem Lernen wenig zuträglich ist.

Es ist erforderlich, dass alle Schülerinnen und Schüler beim präsentativen Schreiben eine angemessene Vorlage nutzen können. Diese Option vermissen wir täglich.

Die Probleme mit der Lineatur finden sich auch im Mathematikunterricht wieder. Das Activboard böte hier zahllose neue Möglichkeiten, die wir derzeit nicht haben. So lassen sich bspw. Punktemuster zum Einkreisen/Einfärben erzeugen und verschieben, wobei stets eine direkte Versprachlichung der Handlungen möglich ist. Dies ermöglicht das Verstehen solcher Inhalte und fördert die individuelle Sprachkompetenz. Der uneingeschränkte Einsatz von herkömmlichem Tafelbesteck, wie z.B. Lineal, Geodreieck oder Zirkel, ist ebenfalls möglich. Auf einem Activboard lässt sich alles jederzeit verkleinern, vergrößern, verschieben oder erweitern. Probleme wie mangelnder Platz auf der Tafel oder zu kleine bzw. zu große Schrift erübrigen sich.

Elemente aus unserem bestehenden Methodenkonzept (Markieren,

Unterstreichen, Mind-Map, Cluster) lassen sich ebenfalls hervorragend darstellen, erweitern und bearbeiten. Die Methode "Markieren" lässt sich bspw. nicht an der Tafel zeigen.

Die Anwendungsvorteile eines Activboards sind weitgreifend, eine Aufzählung aller Möglichkeiten ist hier nicht darstellbar.

Ganz allgemein lässt sich sagen, dass ein interaktives Whiteboard die Medienkompetenz der Schülerinnen und Schüler fördert und einen zeitgemäßen und zukunftsorientierten Unterricht ermöglicht. An diesen Geräten wird der Einsatz von vielfältigen Medien und Programmen ermöglicht. Interaktive Tafelbilder, Fotos, Videos, PowerPoint-Folien und vieles mehr können

unkompliziert und einfach im Unterricht eingesetzt werden. was bspw. im Sachunterricht notwendig ist. Durch das Speichern, Aufrufen oder Ausdrucken von Tafelbildern lässt sich in der nächsten Unterrichtseinheit genau dort fortsetzen, wo man zuletzt aufgehört hat oder auch ein vorangegangenes Tafelbild, z.B. bei Verständnisproblemen der Schüler, erneut aufrufen. Außerdem erspart das im Activboard integrierte Soundsystem die oftmals komplexe Inbetriebnahme von Soundanlagen. So müssen die Klassen im Englischunterricht derzeit noch kollektiv den Raum wechseln und innerhalb des Schulgebäudes zum einzigen Raum mit einem (Röhren-) Fernseher und DVD-Player, um sich die konzeptionell im Lehrwerk verankerten Filmsequenzen anzuschauen. Dies könnte ohne Verlust von Unterrichtszeit über die App am Activboard geschehen. Auch das Anzeigen von Bildern und kurzer Filmsequenzen im Sachunterricht gestaltet sich problemlos.

Zu erwähnen ist weiterhin, dass sich lehrwerksbasierte Lernsoftware einsetzen lässt, wodurch sich bei gemeinsamer Versprachlichung der Aufgabenformate ein fachsprachlich korrektes Aufgabenverständnis fördern lässt.

Nicht zuletzt bietet das Activboard Zugriff auf Lernapps, sodass bspw. die Einführung zur Arbeit mit der "Antonapp" oder "Antolin" für unsere Schülerinnen und Schüler nachvollziehbar gestaltet werden kann. Neben den Unterrichtsräumen wünschen wir uns ein solches Gerät auch für das Lehrerzimmer. In einer zeitgemäßen Konferenzarbeit ist die Visualisierung von Inhalten unabdingbar. Zudem ergeben sich neue Möglichkeiten des kollaborativen Arbeitens.

Perspektivisch ist zu hoffen, dass die Schülerinnen und Schüler mit Tablets im Unterricht arbeiten werden. An dieser Stelle bietet das Activboard eine zukunftsfähige Plattform für Präsentationen u.Ä.

Digitale Geräte werden künftig Unterricht aller Art bereichern. Für die Gestaltung eines mit digitalen Geräten unterstützen Unterrichts strebt das Kollegium die Anschaffung zweier Klassensätze Tablets (je 30, im Tabletladewagen) an.

Für viele Apps ist es nötig bzw. sinnvoll, die Tablets mit Hilfe eines Ständers zu fixieren. Ein Ständer kann beispielsweise als Dokumentenkamera dienen oder für Videoaufnahmen (z.B. "iMovie", "Stop Motion Studio" oder "Green Screen") genutzt werden. Daher soll für beide Etagen je ein Tablet-Ständer angeschafft werden.

Abschließend sei erwähnt, dass sich die Liste von Anwendungsmöglichkeiten in der Schule zur Veranschaulichung, als Material, zur Information und Dokumentation raumgreifend fortsetzen ließe.

#### 6.2 Mediennutzung im Unterricht

Wie der Übersicht über den tatsächlichen Einsatz der Desktop-Computer sowie des möglichen unterrichtlichen Einsatzes der Tablets zu entnehmen ist, werden Teilbereiche des Medienkompetenzrahmens NRW noch nicht vollumfänglich berücksichtigt. Vor allem der gesamte Bereich 6 "Problemlösen und Modellieren" bedarf noch der Verankerung in den Regelunterricht und in die schulinternen Arbeitspläne. Ebenso verhält es sich mit dem Bereich 5 "Analysieren und Reflektieren". Diese Bereiche sollen im Laufe des Schuljahres 2020/2021 stärker fokussiert werden.

## 7. Kooperationspartner

Feste Kooperationspartnerschaften existieren jenseits des FB15 mit der Astrid-Lindgren-Schule. Mit der dortigen Schulleitung und Medienbeauftragten findet ein Informations- und Erfahrungsaustausch statt. Es gilt zu prüfen, mit welchen Institutionen weitere Partnerschaften eingegangen werden können.